## **Zune Dock Manual**

Right here, we have countless book **Zune Dock Manual** and collections to check out. We additionally pay for variant types and along with type of the books to browse. The gratifying book, fiction, history, novel, scientific research, as well as various supplementary sorts of books are readily simple here.

As this Zune Dock Manual, it ends happening bodily one of the favored ebook Zune Dock Manual collections that we have. This is why you remain in the best website to look the amazing book to have.

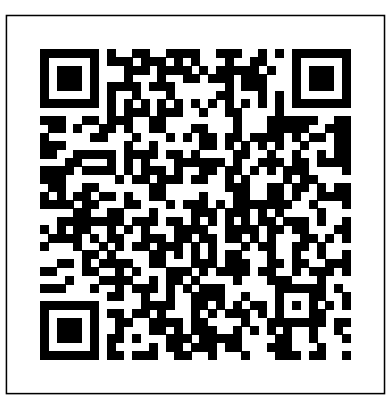

## Dwell Springer

The computer unlike other inventions is universal; you can use a computer for many tasks: writing, composing music, designing buildings, creating movies, inhabiting virtual worlds, communicating... This popular science history isn't just about technology but introduces the pioneers: Babbage, Turing, Apple's Wozniak and Jobs, Bill Gates, Tim Berners-Lee, Mark Zuckerberg. This story is about people and the changes computers have caused. In the future ubiquitous computing, AI, quantum and molecular computing could even make us immortal. The computer has been a radical invention. In less than a single human life computers are transforming economies and societies like no human invention before. Practical Mobile Forensics Simon and **Schuster** 

Quick fixes to your common C# programming problems, with a focus on C# 6.0 About This Book Unique recipes for C#, that places it in its real-world context. You will be able to get yourself

out of any coding-corner youve backed yourself into. All code samples available through GitHub to bring C#. In line with modern development workflows, written to the latest specification of C# 6.0. Who This Book Is For The book is aimed at developers who have basic familiarity with C# programming and will know the VS 2015 environment. What You Will Learn Write better and less code to achieve the same result as in previous versions of C#. Generate tests from the Code Contracts for mission critical methods. Integrate code in Visual Studio with GitHub. Create a web application in Azure. Design and build a microservice architecture Demystify the Rx library using Reactive extensions Write high performing codes in C# and understanding multi-threading. Security and Debugging. Implement Code Contracts on code in Visual Studio. In Detail During your application development workflow, there is always a moment when you need to get out of a tight spot. Through a recipe-based approach, this book will help you overcome common programming problems and get your applications ready to face the modern world. We start with C# 6, giving you hands-on

experience with the new language features. Next, we work through the tasks that you perform on a daily basis such as working with strings, generics, and lots more. Gradually, we move on to features of Windows 10, this more advanced topics such as the concept of object-oriented programming, packs hundreds of timesaving asynchronous programming, reactive extensions, and code contracts. You will workarounds-all fully learn responsive high performance programming in C# and how to create applications with Azure. Next, we will review the choices available when choosing a source control solution. At the end of the book, we will show you how to create secure and robust code, and will help you ramp up your skills when using the new version of C# 6 and yourself to new levels of Visual Studio Style and Approach Unique recipe-based guide that will help and personalize the newest you gain a solid understanding of the new concepts in C# 6 and Visual Studio Understand Microsoft's Enterprise 2015 in a concise and technically correct manner. Killer Facebook Ads Packt Publishing Ltd The authors in this work focus on and explore human computer interaction (HCI) by bringing together the best practice and experience from HCI and interaction design. Using the Phone Book Pearson Education This is the eBook of the printed book and may not include any media, website access codes, or print supplements that may come packaged with the bound book. Conquer today's Windows 10—from the inside out! Dive

into Windows 10—and really put your Windows expertise to work. Focusing on the most powerful and innovative supremely organized reference solutions, tips, and reflecting the major Windows 10 Anniversary Update. From new Cortana and Microsoft Edge enhancements to the latest security and virtualization features, you'll discover how experts tackle today's essential tasks—and challenge mastery. Install, configure, versions of Windows 10 revamped activation and upgrade processes Discover major Microsoft Edge enhancements, including new support for extensions Use today's improved Cortana services to perform tasks, set reminders, and retrieve information Make the most of the improved ink, voice, touch, and gesture support in Windows 10 Help secure Windows 10 in business with Windows Hello and Azure AD Deploy, use, and manage new Universal Windows Platform (UWP) apps Take advantage of new entertainment options, including Groove Music Pass subscriptions and connections

to your Xbox One console Microsoft OneDrive and OneDrive for Business Use the improved Windows 10 Mail and Calendar apps and the new Skype app Fine-tune performance and troubleshoot crashes Master high-efficiency. Chapter 3 Getting Real Power from PRINCE2 tools for managing Windows 10 in the enterprise Leverage advanced Hyper-V features, including Secure Boot, TPMs, nested virtualization, and containers In addition, this book is part of the Current Book Service from Microsoft Press. Books in this program will receive periodic updates to address significant software changes for 12 to 18 months following the original publication date via a free Web Edition. Learn more at htt Versions - Chapter 17: Monitoring Progress and ps://www.microsoftpressstore.c Setting Up Effective Controls Part IV: The Part of om/cbs.

## Pearson Education

Whatever your project - no matter how big or small - PRINCE2 For Dummies, 2009 Edition is the perfect guide to using this project management method to help ensure its success. Fully updated with the 2009 practice guidelines, this book will take you through every step of a project - from planning and establishing roles to closing and reviewing - offering practical and easyto-understand advice on using PRINCE2. It also shows how to use the method when approaching the key concerns of project management, including setting up effective controls, managing project risk, managing quality and controlling change. PRINCE2 allows you to divide your project into manageable chunks, so you can

Manage files in the cloud withbeneeded.PRINCE2ForDummies,2009Edition <u>SamsTeach Yourself Visual C#2010in 24 Hours</u> Work Well - Chapter 19: Ten Tips for a Good make realistic plans and know when resources will provides you with a comprehensive guide to its systems, procedures and language so you can run efficient and successful projects. PRINCE2 For Dummies, 2009 Edition includes: Part I: How PRINCE Can Help You - Chapter 1: So What's a Project Method and Why Do I Need to Use One? - Chapter 2: Outlining the Structure of PRINCE2 Part II: Working Through Your Project - Chapter 4: Checking the Idea Before You Start - Chapter 5: Planning the Whole Project: Initiation - Chapter 6: Preparing for a Stage in the Project - Chapter 7: Controlling a Stage - Chapter 8: Building the Deliverables - the Work of the Teams - Chapter 9: Finishing the Project - Chapter 10: Running Effective Project Boards Part III: Help with PRINCE Project Management - Chapter 11: Producing and Updating the Business Case - Chapter 12: Deciding Roles and Responsibilities - Chapter 13: Managing Project Quality - Chapter 14: Planning the Project, Stages, and Work Packages - Chapter 15: Managing Project Risk - Chapter 16: Controlling Change and Controlling Tens - Chapter 18: Ten Ways to Make PRINCE Business Case - Chapter 20: Ten Things for Successful Project Assurance Part V: Appendices - Appendix A: Looking into PRINCE Qualifications - Appendix B: Glossary of the Main PRINCE2 Terms

**Principles of Marketing** Sams Publishing A guide to the failings of Windows 98 explains how to customize the system so as to avoid the inconvenience of software applications that overwrite file associations, repetitive warning screens, and unused icons crowding the desktop **C# Programming Cookbook** Penguin Excerpt from The Book of Woodcraft and Indian Lore For over twenty-five years I have been giving the talks and demonstrations that are gathered together in this book. Many Of them have appeared in magazines or in the birch-bark Roll that has come out annually

for ten years. But this is the first time in which a comprehensive collection has been made Of the activities, customs, laws, and amusements that have been developed in my camps. Some of the related subjects I have treated at too great length for enclosure or multiple players Tweak existing games—and invent in one book. Of this class are the Life Histories Of Northern Animals, Animal Stories, Sign Language and <u>Windows Vista Secrets</u> John Wiley & Sons Forestry, which appear as separate works. All are merely parts of a scheme that I have always considered over 25% more content, including extensive my life work, namely, the development or revival of Woodcraft as a school for Manhood. By Woodcraft I mean outdoor life in its broadest sense and the plan has ever been with me since boyhood. Woodcraft is the first of all the sciences. It was Woodcraft that made man out Of brutish material, and Woodcraft in its highest form may save him from decay. As the model for outdoor life in this country I took the Indian, and have thus been obliged to defend him against the calumnies Of those who coveted his possessions. In giving these few historical extracts to show the Indian character, it must be remembered that I could give hundreds, and that prae tically all the travelers who saw with their own eyes are of one mind in the matter. Commissioner Robert G. Valentine, of the Indian Bureau, the first Indian Commissioner we have ever had who knew and sympathized with the Indians, writes after reading my manu script. About the Publisher Forgotten Books publishes hundreds of thousands of rare and classic books. Find more at www.forgottenbooks.com This book is a reproduction of an important historical work. Forgotten Books uses state-of-the-art technology to digitally reconstruct the work, preserving the original format whilst repairing imperfections present in the aged copy. In rare cases, an imperfection in the original, such as a blemish or missing page, may be replicated in our edition. We do, however, repair the vast majority of imperfections successfully; any imperfections that remain are intentionally left to preserve the state of such historical works. OS X Mountain Lion: The Missing Manual Penguin Now you can build your own games for your Xbox 360, Windows Phone 7, or Windows-based PC—as you learn the underlying concepts for computer programming. Use this hands-on guide to dive straight into your first project—adding new tools and tricks to your arsenal as you go. No experience required! Learn XNA and C# fundamentals—and increase the challenge with each chapter Write code

to create and control game behavior Build your game's display—from graphics and text to lighting and 3-D effects Capture and cue sounds Process input from keyboards and gamepads Create features for one totally new ones

Follows the highly successful first edition with coverage of the latest update, Service Pack 1 Addresses a huge market of consumers eager to learn about hidden gems and secrets in Vista and SP1 Covers features that are not disclosed in Microsoft's books or help files A highly connected and qualified author has gathered information from an extensive network of Windows beta testers and thousands of readers, as well as conducted his own experiments on the new OS New chapters cover personalizing and configuring Vista, networking, Zune, Vista and ultra-mobile PCs, Windows Home Server, and many more new topics

*Gadgets and Gizmos* "O'Reilly Media, Inc." Wireless home networks are better than ever! The emergence of new industry standards has made them easier, more convenient, less expensive to own and operate. Still, you need to know what to look for (and look out for), and the expert guidance you'll find in Wireless Home Networks For Dummies, 3rd Edition helps you ensure that your wire-free life is also a hassle-free life! This user-friendly, plain-English guide delivers all of the tips, tricks, and knowledge you need to plan your wireless home network, evaluate and select the equipment that will work best for you, install and configure your wireless network, and much more. You'll find out how to share your Internet connection over your network, as well as files, printers, and other peripherals. And, you'll learn how to avoid the "gotchas" that can creep in when you least expect them. Discover how to: Choose the right networking equipment Install and configure your wireless network Integrate Bluetooth into your network Work with servers, gateways, routers, and switches Connect audiovisual equipment to

your wireless network Play wireless, multiuser computer games Establish and maintain your network's security Troubleshoot networking problems Improve network performance Understand 802.11n Whether you're working with Windows PCs, Mac OS X machines, or both Wireless Home Networking For Dummies, 3rd Edition, makes it fast and easy to get your wireless network up and running—and keep it that way! **The Universal Machine** Zune For Dummies Demonstrates the operating system's basic features, including the desktop, the Dock, system preferences, free programs, security, networking, internet setup, iCloud, and Safari.

The Four Steps to the Epiphany "O'Reilly Media, Inc."

This comprehensive book responds to the growing demand to study entrepreneurship as a key driver of innovation and competitive advantage. Challenging the existing idea that technological entrepreneurship exists predominantly in SMEs and as a result of market demands, the author argues that a commitment to entrepreneurship remains the most effective strategy for sustaining wealth generation for both organisations and entire nations. The aim of Technological Entrepreneurship is to provide the to come with him and "change the world." reader with additional knowledge and understanding of the concepts associated with the exploitation of technological entrepreneurship, and to demonstrate how associated management principles are somewhat different to those utilised in market-driven entrepreneurship. Validation of How would you like to build an Xbox game, presented theoretical concepts is achieved through coverage of processes and practices utilised by real world organisations seeking to achieve maximum wealth generation, with specific emphasis on how technological entrepreneurship is the source of disruptive innovation within service sector organisations and how the philosophy is causing fundamental change in the provision of healthcare. *The Startup Owner's Manual* John Wiley & Sons One of USA Today's Best Business Books of 2008-now updated with a new chapter It's hard to believe that one man revolutionized computers in the

1970s and '80s (with the Apple II and the Mac), animated movies in the 1990s (with Pixar), and digital music in the 2000s (with the iPod and iTunes). No wonder some people worship Steve Jobs like a god. On the other hand, stories of his epic tantrums and general bad behavior are legendary. Inside Steve's Brain cuts through the cult of personality that surrounds Jobs to unearth the secrets to his unbelievable results. So what's really inside Steve's brain? According to Leander Kahney, who has covered Jobs since the early 1990s, it's a fascinating bundle of contradictions. This expanded edition includes a new chapter on Jobs's very public health crisis and the debate about Apple's future. Dictionary of the French and English Languages John Wiley & Sons Steve Jobs, adopted in infancy by a family in San Francisco, packed a lot of life into fifty-six short years. In this Who Was…? biography, children will learn how his obsession with computers and technology at an early age led him to co-found and run Apple, in addition to turning Pixar into a ground-breaking animation studio. A college dropout, Jobs took unconventional steps in his path to success and inspired the best and the brightest **Microsoft Visual Studio 2010 Unleashed** Springer Science & Business Media Zune For DummiesJohn Wiley & Sons *Zune For Dummies* McGraw Hill

Professional

use your Nintendo Wiimote to create an electronic whiteboard, or build your own peer-to-peer application? Coding4Fun helps you tackle some cool software and hardware projects using a range of languages and free Microsoft software. Now you can code for fun with  $C#$ , VB, ASP.NET, WPF, XNA Game Studio, Popfly, as well as the Lua programming language. If you love to tinker, but don't have time to figure it all out, this book gives you clear, step-by-step

instructions for building ten creative projects, including: Alien Attack: Create a 2D clone of Space Invaders with XNA for the PC, Xbox 360, and Zune LEGO Soldier: Create an action game using Popfly with a custom-built virtual LEGO character World of Warcraft RSS Feed Reader: Use WoW's customizable interface to have feeds pop up while you're gaming InnerTube: Download YouTube videos automatically and convert them to a file format for off-line viewing PeerCast: Stream video files from any PC TwitterVote: Create custom online polls on Twitter WHSMail: Build a website with ASP.NET for Windows Home Server that lets you view the messages stored on a computer with Outlook "Wiimote" Controlled Car: Steer your remotecontrolled car by tilting the Wii Remote controller left and right Wiimote Whiteboard: Create an interactive whiteboard using a Wii Remote Holiday Lights: Synchronize your holiday light display with music to create your own light show The perfect gift for any developer, Coding4Fun shows you how to use four major parts comprising 12 chapters, your programming skills in new and fun ways. "This book is amazing! The scope is so wonderfully broad that anyone who has an interest in designing games at any level should read this book." -- Alex Albrecht, Creator of Diggnation / Totally Rad Show / Project Lore Wireless Home Networking For Dummies Forgotten Books By his early thirties, Paul Allen was a worldfamous billionaire-and that was just the beginning. In 2007 and 2008, Time named Paul Allen, the cofounder of Microsoft, one of the hundred most influential people in the world. Since he made his fortune, his impact has been felt in science, technology, business, medicine, sports, music, and philanthropy. His passion, curiosity, and intellectual rigor-combined with the resources to launch and support new

initiatives-have literally changed the world. In

2009 Allen discovered that he had lymphoma, lending urgency to his desire to share his story for the first time. In this classic memoir, Allen explains how he has solved problems, what he's learned from his many endeavors-both the triumphs and the failures-and his compelling vision for the future. He reflects candidly on an extraordinary life. The book also features previously untold stories about everything from the true origins of Microsoft to Allen's role in the dawn of private space travel (with SpaceShipOne) and in discoveries at the frontiers of brain science. With honesty, humor, and insight, Allen tells the story of a life of ideas made real. Mobile Forensic Investigations: A Guide to Evidence Collection, Analysis, and Presentation, Second Edition John Wiley & Sons Cognitive English Grammar is designed to be used as a textbook in courses of English and general linguistics. It introduces the reader to cognitive linguistic theory and shows that Cognitive Grammar helps us to gain a better understanding of the grammar of English. The notions of motivation and meaningfulness are central to the approach adopted in the book. In Cognitive English Grammar integrates recent cognitive approaches into one coherent model, allowing the analysis of the most central constructions of English. Part I presents the cognitive framework: conceptual and linguistic categories, their combination in situations, the cognitive operations applied to them, and the organisation of conceptual structures into linguistic constructions. Part II deals with the category of 'things' and their linguistic structuring as nouns and noun phrases. It shows how things are grounded in reality by means of reference, quantified by set and scalar quantifiers, and qualified by modifiers. Part III describes situations as temporal units of various layers: internally, as types of situations; and externally, as located relative to the time of speech and grounded in reality or potentiality. Part IV looks at situations as relational units and their

structuring as sentences. Its two chapters are devoted to event schemas and space and metaphorical extensions of space.Cognitive English Grammar offers a wealth of linguistic data including Steve Jobs, Apple's charismatic and explanations. The didactic quality is guaranteed by the frequent use of definitions and examples, a glossary of the terms used, overviews and chapter summaries, suggestions for further reading, and study questions. For the Key to Study Questions click here.

*Technological Entrepreneurship* Microsoft Press On October 23, 2001, Apple Computer, a company known for its chic, cutting-edge technology -- if not necessarily for its dominant market share -- launched a product with an enticing promise: You can carry an entire music collection in your pocket. It was called the iPod. What happened next exceeded the company's wildest dreams. Over 50 million people have inserted the device's distinctive white buds into their ears, and the iPod has become a global obsession. The Perfect Thing is the definitive account, from design and marketing to startling impact, of Apple's iPod, the signature device of our young century. Besides being one of the most successful consumer products in decades, the iPod has changed our behavior and even our society. It has transformed Apple from a computer company into a consumer electronics giant. It has remolded the music business, altering reporting, is the perfect guide to the deceptively not only the means of distribution but even the ways in which people enjoy and think about music. Its ubiquity and its universally acknowledged coolness have made it a symbol for the digital age itself, with commentators remarking on "the iPod generation." Now the iPod is beginning to transform the broadcast industry, too, as podcasting becomes a way to access radio and television programming. Meanwhile millions of Podheads obsess about their gizmo, reveling in the personal soundtrack it offers them, basking in the social cachet it lends them, even wondering whether the device itself has its own musical preferences. Steven Levy, the chief technology correspondent for Newsweek

magazine and a longtime Apple watcher, is the ideal writer to tell the iPod's tale. He has had access to all the key players in the iPod story, cofounder and CEO, whom Levy has known for over twenty years. Detailing for the first time the complete story of the creation of the iPod, Levy explains why Apple succeeded brilliantly with its version of the MP3 player when other companies didn't get it right, and how Jobs was able to convince the bosses at the big record labels to license their music for Apple's groundbreaking iTunes Store. (We even learn why the iPod is white.) Besides his inside view of Apple, Levy draws on his experiences covering Napster and attending Supreme Court arguments on copyright (as well as his own travels on the iPod's click wheel) to address all of the fascinating issues - technical, legal, social, and musical -- that the iPod raises. Borrowing one of the definitive qualities of the iPod itself, The Perfect Thing shuffles the book format. Each chapter of this book was written to stand on its own, a deeply researched, wittily observed take on a different aspect of the iPod. The sequence of the chapters in the book has been shuffled in different copies, with only the opening and concluding sections excepted. "Shuffle" is a hallmark of the digital age -- and The Perfect Thing, via sharp, insightful diminutive gadget embodying our era. *Distance Education for Teacher Training* Springer Science & Business Media

More than 100,000 entrepreneurs rely on this book for detailed, step-by-step instructions on building successful, scalable, profitable startups. The National Science Foundation pays hundreds of startup teams each year to follow the process outlined in the book, and it's taught at Stanford, Berkeley, Columbia and more than 100 other leading universities worldwide. Why? The Startup Owner's Manual guides you, stepby-step, as you put the Customer Development process to work. This method was created by renowned Silicon Valley startup expert Steve Blank, co-creator with Eric Ries of the "Lean Startup" movement and tested and refined by him for more

than a decade. This 608-page how-to guide includes over 100 charts, graphs, and diagrams, plus 77 valuable checklists that guide you as you drive your company toward profitability. It will help you: • Avoid the 9 deadly sins that destroy startups' chances for success • Use the Customer Development method to bring your business idea to life • Incorporate the Business Model Canvas as the organizing principle for startup hypotheses • Identify your customers and determine how to "get, keep and grow" customers profitably • Compute how you'll drive your startup to repeatable, scalable profits. The Startup Owner's Manual was originally published by K&S Ranch Publishing Inc. and is now available from Wiley. The cover, design, and content are the same as the prior release and should not be considered a new or updated product.